**DEVOIR SURVEILLE 4**

Lycée Roland Garros Mathématiques BCPST 1ère année 2015 - 2016

Devoir LIBRE  $n^{\circ}$  5 : Convergence des suites

## A rendre pour le 10 novembre

### Exercice  $1$   $\Box$   $\Box$  Etude d'une suite implicite

Soit *n* un entier naturel non nul et  $(E_n)$  l'équation :  $x^n \ln(x) = 1$ , d'inconnue  $x \in \mathbb{R}_+^*$ .

- 1. Montrer que l'équation  $(E_n)$  admet une unique solution  $x_n$ , et que  $x_n \geq 1$ .
- 2. Montrer que la suite  $(x_n)$  est décroissante.
- **3.** Montrer que  $\lim_{n\to+\infty}x_n=1$ .

Exercice 2  $\Box$   $\Box$  Étude asymptotique d'une suite

On pose, pour  $n \in \mathbb{N}^*$ :

$$
u_n = \frac{1 \times 3 \times 5 \times \dots \times (2n-1)}{2 \times 4 \times 6 \times \dots \times (2n)}
$$

- **1.** Justifier que  $u_n = \prod_{k=1}^n \left(1 \frac{1}{2k}\right)$ .
- 2. Montrer que la suite  $(u_n)$  converge.
- 3. On pose

$$
v_n = (n+1)u_n^2
$$

Montrer que la suite  $(v_n)$  converge. En déduire la limite de la suite  $(u_n)$ 4. On considère le produit

$$
P_n = \prod_{k=2}^{2n} \left(1 - \frac{1}{k}\right).
$$

- (a) Montrer que  $P_n\leqslant 2u_n^2.$
- (b) En faisant apparaître un produit télescopique, calculer  $P_n$  en fonction de  $n$ .
- (c) En déduire que la limite L de la suite  $(v_n)$  est strictement positive. On admettra dans la suite que  $L = 1/\pi$ .
- (d) Donner un équivalent simple de  $u_n$  quand  $n \to +\infty$ .

## DS nº 4 de mathématiques

### durée : 3h, calculatrice interdite

### Exercice 1

Cet exercice propose d'étudier un modèle de croissance de population proposé par Verhulst en 1840 en réponse à l'insatisfaisant modèle de croissance exponentielle introduit par Malthus en 1798. L'idée est de remplacer le taux d'accroissement constant du modèle de Malthus par la différence entre un taux de natalité  $n(N)$  et un taux de mortalité  $m(N)$  qui varient en fonction de la taille de la population N. Plus précisément, le modèle de Verhulst conduit à l'équation différentielle :  $N' = [n(N) - m(N)]$ .N.

- 1. Montrer que si le taux de natalité décroît avec la population et si le taux de mortalité croît
- avec la population alors le taux d'accroissement  $N \mapsto n(N) m(N)$  est décroissant.

Pour simplifier le modèle, Verhulst a fait l'hypothèse que les taux de natalité et de mortalité sont des fonctions affines de N. L'équation différentielle devient alors :

$$
\forall t \in \mathbb{R}_+, \ N'(t) = \left[a - b.N(t)\right].N(t) \tag{1}
$$

où  $a$  et  $b$  sont deux constantes réelles fixées avec  $a > 0$  et  $b \geqslant 0$  . On note  $N_0$  la taille initiale de la population (à  $t = 0$ ) et on suppose que  $N(t) > 0$  pour tout  $t \in \mathbb{R}_+$  (en particulier  $N_0 = N(0) > 0$ ).

- 2. Résoudre (2) dans le cas où  $b = 0$  puis décrire l'évolution de la population (c'est-à-dire les variations de  $t\mapsto N(t)$  et la limite éventuelle lorsque  $t\to +\infty).$
- 3. On suppose désormais que  $b > 0$  et on note K la constante  $\frac{a}{b}$  (appelée capacité d'accueil).
	- (a) Sans chercher à résoudre  $(2)$ , étudier le signe de  $N'$  selon différentes valeurs de N. Que peut-on en déduire pour l'évolution instantanée de la taille  $N(t)$  à un instant  $t \in \mathbb{R}_+$ .
	- (b) Pour tout  $t \in \mathbb{R}_+$ , on pose  $y(t) = \frac{1}{N(t)}$ .
		- i. Exprimer  $N$  et  $N'$  en fonction de y et y'.
		- ii. En utilisant (2), démontrer que y est solution d'une équation différentielle linéaire d'ordre 1 à coefficients constants qu'on déterminera.
		- iii. Résoudre l'équation différentielle obtenue à la question précédente.
		- iv. En déduire que  $\forall t \in \mathbb{R}_+$ ,  $N(t) = \frac{K}{Ce^{-at} + 1}$  où  $C \in \mathbb{R}$  est une constante réelle qu'on exprimera en fonction de la capacité d'accueil  $K$  et de la taille initiale  $N_0$ .
	- (c) Décrire l'évolution de la population selon différentes valeurs de la taille initiale  $N_0$ .

### Exercice 2

Cet exercice propose de calculer les puissances successives de la matrice  $A =$  $\sqrt{ }$  $\mathbf{I}$  $-11$   $-28$  20  $-5$   $-10$  8 −14 −32 24 X.  $\cdot$ 

- 1. Calculer le rang de la matrice  $P =$  $\sqrt{ }$  $\mathbf{I}$ 3 4 −4 1 3 −2 2 4 −3  $\setminus$ et en déduire qu'elle est inversible.
- 2. On cherche à calculer l'inverse de la matrice P. Pour cela, on va utiliser deux méthodes. Les deux questions suivantes sont donc indépendantes.
	- (a) Calculer  $P^{-1}$  à l'aide de la méthode du pivot de Gauss.
	- (b) Calculer  $P^2$  et exprimer le résultat en fonction de P et  $I_3$ . En déduire  $P^{-1}$ .
- 3. Calculer  $D = PAP^{-1}$ .
- 4. Justifier que  $A^n = P^{-1}D^nP$  puis exprimer la matrice  $A^n$  en fonction de  $n \in \mathbb{N}^*$ .

### Recommandations

Rédigez vos réponses dans un français correct. Terminez chaque résolution d'exercice par une  $conclusion$   $\boxed{encadrée}$  ou soulignée. Laissez une marge au correcteur.

Les exercices sont indépendants et peuvent être traités dans n'importe quel ordre. Dans un exercice avec plusieurs questions, on pourra, si besoin est, admettre le résultat d'une question pour répondre aux suivantes.

La calculatrice n'est pas autorisée.

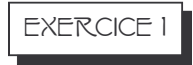

- 1. Déterminer un équivalent simple de la fonction  $f(x) = x^{1/x} 1$  au voisinage de  $+\infty$ .
- 2. En déduire un équivalent simple de la fonction  $g(x) = x^{(x^{1/x})} x$  au voisinage de  $+\infty$ . On  $pourra factoriser par x.$

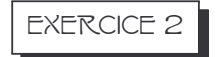

Dans cet exercice, a désigne un nombre réel strictement supérieur à 2.

1. Démontrer que la fonction  $f$  définie par

$$
f(x) = 1 - \frac{1}{x+1} - \frac{2}{x+2} - \frac{a}{x+a}
$$

s'annule exactement trois fois sur son ensemble de définition.

2. Pour tout  $x \in \mathbb{R}$ , on considère la matrice

$$
A_x = \begin{pmatrix} -x & 2 & a \\ 1 & -x & a \\ 1 & 2 & -x \end{pmatrix}
$$

et l'on dit que  $\alpha$  est une valeur propre lorsque le rang de  $A_{\alpha}$  est strictement inférieur à 3.

a) Pour tout  $x \in \mathbb{R}$ , calculer le rang de  $A_x$  (sans oublier les cas particuliers!). En déduire que  $\alpha$  est une valeur propre si, et seulement si,  $\alpha$  est une racine du polynôme

$$
P(x) = x^3 - (3a + 2)x - 4a.
$$

b) Décomposer en éléments simples la fraction rationnelle

$$
F(x) = \frac{x^3 - (3a + 2)x - 4a}{(x+1)(x+2)(x+a)}
$$

c) En déduire qu'il existe exactement trois valeurs propres.

• • • • • • • • • • • • • • • • • • • • • • • • • • • • • • • • • • • • • • • • • • • • • • • • • • • • • DS nº 3 - Suites, dérivées et primitives.

• • • • • • • • • • • • • • • • • • • • • • • • • • • • • • • • • • • • • • • • • • • • • • • • • • • • •

Lundi 9 novembre. Durée : 3 heures.

- F La notation des copies tiendra compte dans une large mesure de la qualité de la rédaction. Ceci implique que vous devez faire des raisonnements clairs, concis et complets, utiliser le langage mathématique avec précision, être lisible, éviter les fautes d'orthographe et de grammaire. Ne négligez pas la présentation.
- $\star$  La calculatrice est interdite.
- $\bigstar$  Barème indicatif :

Exercice 1 : 12 points, Exercice 2 : 5 points, Exercice 3 : 7 points, Exercice 4 : 3 points, Exercice 5 : 5 points, Exercice 6 : 8 points

## EXERCICE 1 - CALCUL

### 1. Limites de suites. Calculer les limites suivantes : √

(a) 
$$
\lim_{n \to +\infty} \sqrt{n} \left( \sqrt{n+1} - \sqrt{n-1} \right)
$$
 *penser à la quantité conjuguée!*  
\n(b)  $\lim_{n \to +\infty} \left( \sum_{k=n+1}^{2n} \frac{1}{n + \sqrt{k}} \right)$  *penser à encadrer!*  
\n(c)  $\lim_{n \to +\infty} \left( 1 + \frac{1}{n} \right)^n$ 

2. Primitives. Calculer les primitives suivantes :

(a)  $\int (3x+2)^4 dx$ (b)  $\int \frac{x^3}{1+x^3}$  $\frac{x}{1+x^4} dx$ (c)  $\int \frac{1}{(x+1)\sqrt{x+1}} dx$ (d)  $\int t^2$ 

penser à l'intégration par parties !

**3. Dérivées partielles**. Soit f la fonction définie sur  $\mathbb{R}^2$  par  $f(x, y) = xe^{xy^2}$ . (a) Calculer  $\frac{\partial f}{\partial x}(x, y)$ 

### Exercice 5 - Deux suites entremêlées

Soient  $(u_n)$  et  $(v_n)$  les suites déterminées par  $u_0 = 1, v_0 = 2$  et pour tout  $n \in \mathbb{N}$  :

 $u_{n+1} = 3u_n + 2v_n$ , et  $v_{n+1} = 2u_n + 3v_n$ .

1. Montrer que la suite  $(u_n - v_n)$  est constante. Donner la valeur de cette constante.

2. Montrer que  $(u_n)$  est une suite arithmético-géométrique et en déduire une expression de  $u_n$  en fonction de n.

**3.** Exprimer  $v_n$  en fonction de n.

## Exercice 6 - Étude d'une suite définie par un produit

Soit une constante  $a > 0$ . On considère la suite  $(u_n)$  définie par :

$$
u_n = (1+a)(1+a^2)\dots(1+a^n) = \prod_{k=1}^n (1+a^k).
$$

1. On suppose ici  $a \geq 1$ . Montrer en minorant  $u_n$  qu'on a  $\lim_{n \to +\infty} (u_n) = +\infty$ .

**2.** On suppose maintenant  $0 < a < 1$ .

- (a) Montrer que  $1 + x \leq e^x$  pour tout  $x \in \mathbb{R}$ .
- (b) En déduire que  $(u_n)$  est majorée par  $\exp\left(\frac{a}{1-a}\right)$ .
- (c) Montrer que  $(u_n)$  converge.

### Recommandations

Rédigez vos réponses dans un français correct. Terminez chaque résolution d'exercice par une conclusion encadrée ou soulignée. Laissez une marge au correcteur.

Les exercices sont indépendants et peuvent être traités dans n'importe quel ordre. Dans un exercice, on pourra, si besoin est, admettre le résultat d'une question pour répondre aux suivantes. La calculatrice est autorisée.

#### Exercice 1

On souhaite résoudre le système d'équations non linéaires à trois inconnues

$$
(\mathcal{S}) \begin{cases} x^2 - yz = 5 \\ y^2 - xz = -1 \\ z^2 - xy = 3 \end{cases}
$$

Pour tout triplet  $(x, y, z) \in \mathbb{R}^3$ , on introduit les matrices

$$
M_{x,y,z} = \begin{pmatrix} x & y & z \\ z & x & y \\ y & z & x \end{pmatrix} \quad \text{et} \quad A = \begin{pmatrix} 5 & 3 & -1 \\ -1 & 5 & 3 \\ 3 & -1 & 5 \end{pmatrix}.
$$

1. Montrer que  $A$  est inversible et déterminer son inverse.

- 2. Soit  $(x, y, z)$  une solution de  $(\mathscr{S})$ .
	-
	- a) Montrer que  $AM_{x,y,z} = (5x y + 3z)I_3$ .<br>b) Exprimer  $M_{x,y,z}$  en fonction de  $A^{-1}$  et en déduire que  $(x, y, z)$  satisfait un système d'équations linéaires.
	- c) Montrer qu'il existe  $\lambda \in \mathbb{R}$  tel que  $x = 2\lambda, y = -\lambda$  et  $z = \lambda$ .
	- d) En déduire que  $(\mathscr{S})$  admet exactement deux solutions que l'on précisera.

### Exercice 2

Blanche Neige, les Sept Nains et le Prince Charmant jouent aux dés. Chaque joueur, sauf le prince, possède un dé cubique et non truqué.

Le dé de Blanche Neige est classique, c'est-à-dire que ses faces sont numérotées de 1 à 6. Les sept dés des nains, notés  $D_1, D_2, \ldots, D_7$ , sont au contraire particuliers : pour chaque  $i \in [1, 7]$ , le dé  $D_i$  possède  $i-1$  faces blanches et  $7-i$  faces noires (par exemple, le dé  $D_3$ , contient 2 faces blanches et 4 faces noires).

Le jeu se déroule en deux étapes. Le Prince Charmant n'assiste qu'à la seconde partie du jeu.

Dans la première partie du jeu, Blanche Neige lance son dé pour désigner le nain qui jouera dans la seconde moitié du jeu. Si le résultat de son lancer est 2, 3, 4, 5 ou 6, on choisit le numéro sorti. Si le résultat du lancer est 1, Blanche Neige relance son dé. Si le nouveau résultat est 1, 2 ou 3, on choisit le numéro 1, sinon on choisit le numéro 7.

Dans la seconde partie du jeu, seul le nain dont le dé a été désigné par Blanche Neige joue. Il lance son dé plusieurs fois de suite, de manière indépendante. Le prince Charmant, qui ignore le numéro du dé utilisé par le nain, compte les faces noires qui apparaissent.

- 1. On note  $A_k$  l'évènement « Blanche Neige a désigné le dé  $D_k$  »
	- a) Que forme la famille  $A_1, A_2, \ldots, A_7$ ?
	- b) Calculer les probabilités  $P(A_2)$ ,  $P(A_3)$ ,  $P(A_4)$ ,  $P(A_5)$  et  $P(A_6)$ .
	- c) Calculer les probabilités  $P(A_1)$  et  $P(A_7)$ .
- 2. Pour tout  $k \geqslant 1$ , on note  $p_k$  la probabilité qu'à la seconde étape le nain n'obtienne que des faces noires aux  $k$  premiers essais.
	- a) Calculer la probabilité  $p_1$  que le nain obtienne une face noire au premier lancer.
	- b) Calculer  $p_2$ .
	- c) Soit  $k \geq 1$ . Calculer  $p_k$  (sans chercher à simplifier le résultat). Quelle est la limite de  $p_k$  lorsque  $k \longrightarrow +\infty$ . Interpréter.
	- d) Le Prince Charmant constate qu'il est sorti une face noire au premier et au deuxième lancer. Calculer la probabilité  $q$  qu'il sorte une face noire au troisième lancer.
- 3. Le prince constate qu'au bout de 3 lancers, il n'a pu observer que des faces blanches. Quelle est la probabilité  $r$  que ce soit le dé  $D_7$  qui ait été choisi?
- 4. (Bonus) Quel sont les noms des Sept Nains?

## CORRECTION DU DEVOIR SURVEILLE  $4$

Exo I.

### DL 5. Correction

### Exercice 1

- 1. Soit  $f_n$  définie sur ℝ<sup>\*</sup>+ par  $f_n(x) = x^n \ln(x) 1$ . Faisons l'étude de  $f_n$ . On a :
- $\lim_{x\to 0} f_n(x) = -1$  par croissance comparée.
- $\lim_{x \to +\infty} f_n(x) = +\infty.$
- $f'_n(x) = (n \ln(x) + 1)x^{n-1}$  du signe de  $n \ln(x) + 1$  donc

 $f'_n(x) > 0 \Leftrightarrow \ln(x) > -1/n \Leftrightarrow x > e^{-1/n}.$ 

Ainsi  $f_n$  possède un minimum qui est  $f_n(e^{-1/n}) = -1 - \frac{1}{en}$ 

D'après ses variations,  $f_n$  n'a pas de racine sur  $]0; e^{-1/n}]$  et  $f_n$  étant continue le théorème des valeurs intermédiaires assure que  $f_n$  a une unique racine  $x_n$  sur  $]e^{-1/n};+\infty[$ (et plus précisément  $x_n \ge 1$  puisque  $f_n(1) = -1 < 0$ ).

2. Soit  $x > 1$  fixé. On a  $x^{n+1} > x^n$  et puisque  $\ln(x) > 0$  on en déduit que  $f_{n+1}(x) > f_n(x)$ Soit $n \in \mathbb{N}^*$ On a

$$
f_{n+1}(x_n) > f_n(x_n) = 0 = f_{n+1}(x_{n+1}).
$$

Puisque par ailleurs la fonction  $f_{n+1}$  est strictement croissante sur [1; +∞[, on a donc  $x_n > x_{n+1}$ , c'est-à-dire que la suite  $(x_n)$  est strictement décroissante.

**3.** Méthode 1. On sait déjà que  $(x_n)$  converge vers une limite  $L \geq 1$  puisqu'elle est décroissante et minorée par 1. Mais on ne peut pas avoir  $L > 1$  puisqu'on aurait alors  $\lim_{n\to+\infty}x_n^n\ln(x_n)=+\infty$  ce qui contredirait l'égalité  $x_n^n\ln(x_n)=1$ . Finalement  $L=1$ .

Méthode 2. Soit  $x > 1$  fixé. On a  $\lim_{n \to +\infty} f_n(x) = +\infty$  donc à partir d'un certain rang  $n_0$  on a

$$
f_n(x) > 0 \quad (\star)
$$

Or 0 =  $f_n(x_n)$  et  $f_n$  étant strictement croissante sur [1; +∞[, l'inégalité  $f_n(x)$  >  $f_n(x_n)$  implique que :

 $x_n < x$  à partir d'un certain rang

Ceci étant vrai pour x arbitrairement proche de 1 on a  $\lim_{n\to+\infty}x_n=1$ .

Exercice 2

1. On a

$$
u_n = \frac{\prod_{k=1}^n (2k-1)}{\prod_{k=1}^n (2k)} = \prod_{k=1}^n \left(\frac{2k-1}{2k}\right) = \prod_{k=1}^n \left(1 - \frac{1}{2k}\right)
$$

2. La suite  $(u_n)$  est clairement positive (autrement dit minorée par 0) et elle est décroissante puisque

$$
\forall n \in \mathbb{N}^*, \ \ \frac{u_{n+1}}{u_n} = \frac{2n+1}{2n+2} < 1.
$$

Elle est par conséquent convergente.

3. On a

$$
\forall n \in \mathbb{N}^*, \quad \frac{v_{n+1}}{v_n} = \frac{n+2}{n+1} \times \left(\frac{2n+1}{2n+2}\right)^2.
$$

Comparons le numérateur au dénominateur. En développant, on a pour tout  $n \in \mathbb{N}^*$ :

$$
(n+2)(2n+1)^2 - (n+1)(2n+2)^2 = (4n^3 + 12n^2 + 9n + 2) - (4n^3 + 12n^2 + 12n + 4)
$$
  
= -3n - 2 < 0

Ainsi  $\frac{v_{n+1}}{v_n} < 1$  et par conséquent la suite  $(v_n)$  est décroissante. Comme elle est par ailleurs minorée par 0 elle est convergente.

On en déduit que  $\lim(u_n) = 0$  car si cette limite était strictement positive la relation  $v_n = (n+1)u_n^2$  donnerait  $\lim(v_n) = +\infty$ .

### 4.

(a) En séparant les valeurs paires et impaires de k dans le produit, on obtient

$$
P_n = \prod_{k=1}^n \left(1 - \frac{1}{2k}\right) \times \prod_{k=2}^n \left(1 - \frac{1}{2k - 1}\right)
$$
  
Or  $2k - 1 < 2k$  donc  $\left(1 - \frac{1}{2k - 1}\right) < \left(1 - \frac{1}{2k}\right)$ . Ainsi

$$
\prod_{k=2}^{n} \left( 1 - \frac{1}{2k - 1} \right) < \prod_{k=2}^{n} \left( 1 - \frac{1}{2k} \right) = 2 \prod_{k=1}^{n} \left( 1 - \frac{1}{2k} \right)
$$
\n
$$
P_n < \prod_{k=1}^{n} \left( 1 - \frac{1}{2k} \right) \times 2 \prod_{k=1}^{n} \left( 1 - \frac{1}{2k} \right) = 2u_n^2
$$

(b)  $P_n = \prod_{k=2}^{2n} \left(\frac{k-1}{k}\right) = \frac{1}{2} \times \frac{2}{3} \times \frac{3}{4} \times \cdots \times \frac{2n-1}{2n} = \frac{1}{2n}$ . (c) Nous venons de montrer que  $\frac{1}{2n} < 2u_n^2$ . Par conséquent

$$
v_n = (n+1)u_n^2 > \frac{n+1}{4n}.
$$

Puisque  $\lim_{n \to +\infty} \frac{n+1}{4n} = 1/4$ , on a nécessairement  $L \ge 1/4$ . (d) Puisque  $\lim_{n \to +\infty} (n+1)u_n^2 = \frac{1}{\pi}$  on a

$$
u_n^2 \underset{n \to +\infty}{\sim} \frac{1}{\pi(n+1)} \underset{n \to +\infty}{\sim} \frac{1}{\pi n}
$$

et finalement

$$
u_n \underset{n \to +\infty}{\sim} \frac{1}{\sqrt{\pi n}}.
$$

### Exercice 2

On pose  $A =$  $\sqrt{ }$  $\mathbf{I}$ −11 −28 20  $-5$   $-10$  8 −14 −32 24  $\setminus$  $\cdot$ 1. Soit  $P =$  $\sqrt{ }$ 3 4 −4 1 3 −2  $\setminus$ 

 $\mathbf{I}$ 2 4 −3 . Pour calculer le rang de  $P$ , on utilise la méthode du pivot de Gauss.

$$
P = \begin{pmatrix} 3 & 4 & -4 \\ 1 & 3 & -2 \\ 2 & 4 & -3 \end{pmatrix} \xrightarrow{L_1 \leftrightarrow L_2} \begin{pmatrix} 1 & 3 & -2 \\ 3 & 4 & -4 \\ 2 & 4 & -3 \end{pmatrix} \xrightarrow{L_2 \leftrightarrow L_2 - 3L_1} \begin{pmatrix} 1 & 3 & -2 \\ 0 & -5 & 2 \\ 2 & 4 & -3 \end{pmatrix}
$$
  

$$
L_3 \leftrightarrow L_3 - 2L_1 \begin{pmatrix} 1 & 3 & -2 \\ 0 & -5 & 2 \\ 0 & -2 & 1 \end{pmatrix} \xrightarrow{L_2 \leftrightarrow L_2 - 3L_3} \begin{pmatrix} 1 & 3 & -2 \\ 0 & 1 & -1 \\ 0 & -2 & 1 \end{pmatrix} \xrightarrow{L_3 \leftrightarrow L_3 + 2L_1} \begin{pmatrix} 1 & 3 & -2 \\ 0 & 1 & -1 \\ 0 & 0 & -1 \end{pmatrix}.
$$

 $\boxed{L'opération\ L_3 \leftarrow L_3 + 2L_1\ permet\ d'obtenir\ un\ pivot\ égal\ à\ 1\ sur\ la\ deuxième\ ligne}$ sans avoir à diviser par −5 et se retrouver avec des calculs compliqués de fractions.

On obtient une matrice échelonnée dont le nombre de lignes non nulles est égal à 3. Ainsi  $Rg(P) = 3$  et P est inversible car c'est une matrice carré d'ordre 3.

2. (a) On commence par effectuer les mêmes opérations sur les lignes de la matrice identité I<sup>3</sup> que celles utilisées à la question précédente.

$$
I_3 = \begin{pmatrix} 1 & 0 & 0 \\ 0 & 1 & 0 \\ 0 & 0 & 1 \end{pmatrix} \xrightarrow{L_1 \leftrightarrow L_2} \begin{pmatrix} 0 & 1 & 0 \\ 1 & 0 & 0 \\ 0 & 0 & 1 \end{pmatrix} \xrightarrow{L_2 \leftrightarrow L_2 - 3L_1} \begin{pmatrix} 0 & 1 & 0 \\ 1 & -3 & 0 \\ 0 & 0 & 1 \end{pmatrix}
$$
  

$$
L_3 \leftrightarrow L_3 - 2L_1 \begin{pmatrix} 0 & 1 & 0 \\ 1 & -3 & 0 \\ 0 & -2 & 1 \end{pmatrix} \xrightarrow{L_2 \leftrightarrow L_2 - 3L_3} \begin{pmatrix} 0 & 1 & 0 \\ 1 & 3 & -3 \\ 0 & -2 & 1 \end{pmatrix} \xrightarrow{L_3 \leftrightarrow L_3 + 2L_1} \begin{pmatrix} 0 & 1 & 0 \\ 1 & 3 & -3 \\ 2 & 4 & -5 \end{pmatrix}.
$$

Inutile de refaire les calculs de la question précédente. Il ne faut surtout pas perdre du temps à faire ou écrire plusieurs fois la même chose.

Puis on continue de manipuler les lignes de la matrice échelonnée obtenue à la question précédente pour arriver à la matrice identité.

$$
\begin{pmatrix} 1 & 3 & -2 \ 0 & 1 & -1 \ 0 & 0 & -1 \ \end{pmatrix} \xrightarrow{L_3 \leftarrow -L_3} \begin{pmatrix} 1 & 3 & -2 \ 0 & 1 & -1 \ 0 & 0 & 1 \ \end{pmatrix} \xrightarrow{L_2 \leftarrow L_2 + L_3} \begin{pmatrix} 1 & 3 & -2 \ 0 & 1 & 0 \ 0 & 0 & 1 \ \end{pmatrix}
$$
  
\n
$$
\xrightarrow{L_1 \leftarrow L_1 + 2L_3} \begin{pmatrix} 1 & 3 & 0 \ 0 & 1 & 0 \ 0 & 0 & 1 \ \end{pmatrix} \xrightarrow{L_1 \leftarrow L_1 - 3L_2} \begin{pmatrix} 1 & 0 & 0 \ 0 & 1 & 0 \ 0 & 0 & 1 \ \end{pmatrix} = I_3.
$$

Enfin on effectue les mêmes opérations sur les lignes de la matrice obtenue à partir de la matrice identité  $I_3$  pour arriver à la matrice inverse  $P^{-1}$ .

$$
\begin{pmatrix}\n0 & 1 & 0 \\
1 & 3 & -3 \\
2 & 4 & -5\n\end{pmatrix}\n\xrightarrow{L_3 \leftarrow -L_3}\n\begin{pmatrix}\n0 & 1 & 0 \\
1 & 3 & -3 \\
-2 & -4 & 5\n\end{pmatrix}\n\xrightarrow{L_2 \leftarrow L_2 + L_3}\n\begin{pmatrix}\n0 & 1 & 0 \\
-1 & -1 & 2 \\
-2 & -4 & 5\n\end{pmatrix}
$$
\n
$$
\begin{pmatrix}\n-4 & -7 & 10 \\
-1 & -1 & 2 \\
-2 & -4 & 5\n\end{pmatrix}\n\xrightarrow{L_1 \leftarrow L_1 - 3L_2}\n\begin{pmatrix}\n-1 & -4 & 4 \\
-1 & -1 & 2 \\
-2 & -4 & 5\n\end{pmatrix} = P^{-1}.
$$

(b) On a

$$
P^2 = \begin{pmatrix} 3 & 4 & -4 \\ 1 & 3 & -2 \\ 2 & 4 & -3 \end{pmatrix} \times \begin{pmatrix} 3 & 4 & -4 \\ 1 & 3 & -2 \\ 2 & 4 & -3 \end{pmatrix} = \begin{pmatrix} 5 & 8 & -8 \\ 2 & 5 & -4 \\ 4 & 8 & -7 \end{pmatrix} = \begin{pmatrix} 6 & 8 & -8 \\ 2 & 6 & -4 \\ 4 & 8 & -6 \end{pmatrix} - \begin{pmatrix} 1 & 0 & 0 \\ 0 & 1 & 0 \\ 0 & 0 & 1 \end{pmatrix} = 2P - I_3.
$$

En particulier  $I_3 = 2P - P^2 = P \times (2I_3 - P)$ . On en déduit donc que

$$
P^{-1} = 2I_3 - P = \begin{pmatrix} 2 & 0 & 0 \\ 0 & 2 & 0 \\ 0 & 0 & 2 \end{pmatrix} - \begin{pmatrix} 3 & 4 & -4 \\ 1 & 3 & -2 \\ 2 & 4 & -3 \end{pmatrix} = \begin{pmatrix} -1 & -4 & 4 \\ -1 & -1 & 2 \\ -2 & -4 & 5 \end{pmatrix}.
$$

Vous devez bien sûr obtenir le même résultat aux questions 2.(a) et 2.(b). Ça vous permet aussi de vérifier vos calculs.

3. On a

$$
PAP^{-1} = (P \times A) \times P^{-1} = \left( \begin{pmatrix} 3 & 4 & -4 \\ 1 & 3 & -2 \\ 2 & 4 & -3 \end{pmatrix} \times \begin{pmatrix} -11 & -28 & 20 \\ -5 & -10 & 8 \\ -14 & -32 & 24 \end{pmatrix} \right) \times \begin{pmatrix} -1 & -4 & 4 \\ -1 & -1 & 2 \\ -2 & -4 & 5 \end{pmatrix}
$$

$$
= \begin{pmatrix} 3 & 4 & -4 \\ 2 & 6 & -4 \\ 0 & 0 & 0 \end{pmatrix} \times \begin{pmatrix} -1 & -4 & 4 \\ -1 & -1 & 2 \\ -2 & -4 & 5 \end{pmatrix} = \begin{pmatrix} 1 & 0 & 0 \\ 0 & 2 & 0 \\ 0 & 0 & 0 \end{pmatrix} = D.
$$

Par associativité du produit matriciel, on aboutit au même résultat si on calcule PAP<sup>-1</sup> avec l'ordre suivant :  $P \times (A \times P^{-1})$ .

4. Soit  $n \in \mathbb{N}^*$ . En multipliant l'égalité  $D = PAP^{-1}$  à gauche par  $P^{-1}$  et à droite par P on obtient  $P^{-1}DP = P^{-1}PAP^{-1}P = A$  car  $P^{-1}P = I_3$ . Par conséquent

$$
A^{n} = (P^{-1}DP)^{n} = \underbrace{(P^{-1}DP)(P^{-1}DP)(P^{-1}DP)...(P^{-1}DP)}_{n \text{ fois}}
$$
  
=  $P^{-1}D \underbrace{PP^{-1}}_{=I_{3}} D \underbrace{PP^{-1}}_{=I_{3}} D \underbrace{PP^{-1}}_{=I_{3}} ... \underbrace{PP^{-1}}_{=I_{3}} DP = P^{-1}D^{n}P$ 

puis

$$
A^{n} = P^{-1}D^{n}P = (P^{-1} \times D^{n}) \times P
$$
  
=  $\left( \begin{pmatrix} -1 & -4 & 4 \\ -1 & -1 & 2 \\ -2 & -4 & 5 \end{pmatrix} \times \begin{pmatrix} 1 & 0 & 0 \\ 0 & 2 & 0 \\ 0 & 0 & 0 \end{pmatrix} \right) \times \begin{pmatrix} 3 & 4 & -4 \\ 1 & 3 & -2 \\ 2 & 4 & -3 \end{pmatrix}$   
=  $\left( \begin{pmatrix} -1 & -4 & 4 \\ -1 & -1 & 2 \\ -2 & -4 & 5 \end{pmatrix} \times \begin{pmatrix} 1 & 0 & 0 \\ 0 & 2^{n} & 0 \\ 0 & 0 & 0 \end{pmatrix} \right) \times \begin{pmatrix} 3 & 4 & -4 \\ 1 & 3 & -2 \\ 2 & 4 & -3 \end{pmatrix}$  car *D* est une matrice diagonale  
=  $\begin{pmatrix} -1 & -4 \times 2^{n} & 0 \\ -1 & -2^{n} & 0 \\ -2 & -4 \times 2^{n} & 0 \end{pmatrix} \times \begin{pmatrix} 3 & 4 & -4 \\ 1 & 3 & -2 \\ 2 & 4 & -3 \end{pmatrix}$   
=  $\begin{pmatrix} -3-4 \times 2^{n} & -4-12 \times 2^{n} & 4+8 \times 2^{n} \\ -3-2^{n} & -4-3 \times 2^{n} & 4+2 \times 2^{n} \\ -6-4 \times 2^{n} & -8-12 \times 2^{n} & 8+8 \times 2^{n} \end{pmatrix}$ .

On peut vérifier ces résultats en prenant  $n = 1$  pour retrouver l'expression de la matrice A. Par contre, la formule n'est pas valable pour  $n = 0$  car  $D^0 = I_3 \neq I_4$  $\sqrt{ }$  $\mathbf{I}$ 1 0 0 0 1 0 0 0 0 <sup>1</sup>  $\int$  (le coefficient 0 <sup>0</sup> apparait dans les formules alors qu'il n'est pas défini).

BCPST 1A lycée Hoche 2014-2015 36 sur 97 Sébastien Godillon

$$
\fbox{EXERCICE 2}
$$

Dans cet exercice, a désigne un nombre réel strictement supérieur à 2.

1. Démontrer que la fonction f définie par  $f(x) = 1 - (x + 1)^{-1} - 2(x + 2)^{-1} - a(x + a)^{-1}$  $s$ 'annule exactement trois fois sur son ensemble de définition.

La fonction f est définie sur  $\mathcal{D}_f = ]-\infty; -a[\cup]-a; -2[\cup]-2; -1[\cup]-1; +\infty[$  et y est dérivable d'après les théorèmes généraux. On a

$$
\forall x \in \mathscr{D}_f, \qquad f'(x) = \frac{1}{(x+1)^2} + \frac{2}{(x+2)^2} + \frac{a}{(x+a)^2} > 0,
$$

ce qui prouve que f est strictement croissante sur  $]-\infty, -a[$ , sur  $]-a, -2[$ , sur  $]-2, -1[$  et sur  $|-1; +\infty|$ . Par ailleurs, on a

$$
\lim_{x \to -\infty} f(x) = 1, \qquad \lim_{x \to -a^{-}} f(x) = +\infty, \qquad \lim_{x \to -a^{+}} f(x) = -\infty, \qquad \lim_{x \to -2^{+}} f(x) = +\infty, \n\lim_{x \to -2^{+}} f(x) = -\infty, \qquad \lim_{x \to -1^{+}} f(x) = -\infty, \qquad \lim_{x \to +\infty} f(x) = 1.
$$

On obtient alors le tableau de variation suivant

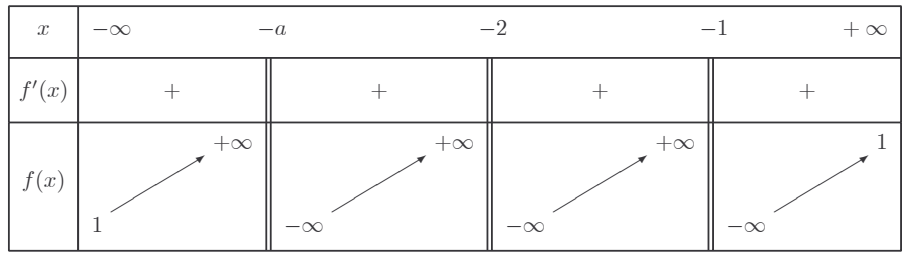

En associant ce tableau au théorème de la bijection, on constate que  $f$  ne s'annule pas sur  $]-\infty;-a[$  et qu'elle s'annule exactement une fois sur chacun des intervalles  $]-a;-2[,$   $]-2;-1[$ et  $]-1;+\infty[$ . En conclusion,

 $f$  s'annule exactement trois fois sur son ensemble de définition.

2. Pour tout  $x \in \mathbb{R}$ , on considère la matrice  $A_x = \begin{pmatrix} -x & 2 & a \\ 1 & -x & a \\ 1 & 2 & -x \end{pmatrix}$  et l'on dit que  $\alpha$  est une

valeur propre lorsque le rang de  $A_{\alpha}$  est strictement inférieur à 3.

a) Pour tout  $x \in \mathbb{R}$ , calculer le rang de  $A_x$ . En déduire que  $\alpha$  est une valeur propre si, et seulement si,  $\alpha$  est une racine du polynôme  $P(x) = x^3 - (3a + 2)x - 4a$ .

Pour calculer le rang de  $A_x$ , on utilise la méthode du pivot (en encadrant les pivots). On obtient

$$
\text{rg } A_x = \text{rg} \begin{pmatrix} -x & 2 & a \\ 1 & -x & a \\ 1 & 2 & -x \end{pmatrix} \begin{matrix} L_1 \\ L_2 \\ L_3 \end{matrix}
$$

$$
= \text{rg} \begin{pmatrix} 0 & 2 - x^2 & a(1+x) \\ 1 & -x & a \\ 0 & 2 + x & -(x+a) \end{pmatrix} \begin{matrix} L_1 + xL_2 \longrightarrow L_1 \\ L_2 \\ L_3 - L_2 \longrightarrow L_3 \end{matrix}
$$

- $\mathbf{\hat{A}}$ ce stade, on fait une pause et on envisage deux cas:
- Premier cas:  $x = -2$  Alors

$$
rg A_{-2} = rg \begin{pmatrix} 0 & -2 & -a \\ \boxed{1} & 2 & a \\ 0 & 0 & \boxed{2-a} \end{pmatrix} = 3.
$$

 $\blacktriangleright$  Second cas : $x\neq -2$  On peut alors continuer la méthode du pivot en choisissant  $2+x$  comme pivot, ce qui donne

\n
$$
\text{rg } A_x = \text{rg} \begin{pmatrix}\n 0 & 0 & * \\
 \boxed{1} & -x & a \\
 0 & \boxed{2+x} & -(x+a)\n \end{pmatrix}\n \begin{pmatrix}\n (2+x)L_1 - (2-x^2)L_3 \longrightarrow L_1 \\
 L_2 \\
 L_3\n \end{pmatrix}
$$
\n

 $_{\rm O\grave{u}}$ 

$$
* = (2+x)a(1+x) + (2-x2)(x+a)
$$
  
= -x<sup>3</sup> + (2+3a)x + 4a  
= -P(x)

On doit alors distinguer deux sous-cas:

 $\vartriangleright$ Premier sous-cas: $P(x)\neq 0$  On achève alors la méthode du pivot en choisissant  $-P(x)$  comme pivot ce qui donne

$$
\text{rg } A_x = \text{rg} \left( \begin{array}{ccc} 0 & 0 & \boxed{-P(x)} \\ \boxed{1} & -x & a \\ 0 & \boxed{2+x} & -(x+a) \end{array} \right) = 3
$$

 $\triangleright$  Second sous-cas:  $P(x) = 0$  On ne peut pas pousser la méthode du pivot plus  $\overline{\text{loin et l'on a}}$  $\sqrt{2}$  $\sim$ 

rg 
$$
A_x = \text{rg}\begin{pmatrix} 0 & 0 & 0 \\ \boxed{1} & -x & a \\ 0 & \boxed{2+x} & -(x+a) \end{pmatrix} = 2.
$$

On peut donc conclure que

$$
\alpha
$$
 est une valeur propre si, et seulement si,  $\alpha$  est une racine du polymôme  $P(x) = x^3 - (3a + 2)x - 4a$ .

b) Décomposer en éléments simples  $F(x) = (x^3 - (3a + 2)x - 4a)/((x + 1)(x + 2)(x + a))$ . La fraction n'étant pas sous forme fractionnaire, on commence par faire une division euclidienne:

 $\text{donc}$ 

$$
F(x) = 1 - \frac{(3+a)x^2 + (4+6a)x + 6a}{(x+1)(x+2)(x+a)}.
$$

 $\rm La$  décomposition en éléments simples est alors de la forme

$$
F(x) = 1 - \frac{\lambda_1}{x+1} - \frac{\lambda_2}{x+2} - \frac{\lambda_3}{x+a}
$$

En multipliant cette relation par  $x + 1$  et en posant  $x = -1$ , on obtient  $\lambda_1 = 1$ . En multipliant cette relation par  $x + 2$  et en posant  $x = -2$ , on obtient  $\lambda_2 = 2$ . Enfin, en multipliant cette relation par  $x + a$  et en posant  $x = -a$ , on obtient  $\lambda_3 = a$ . En définitive, on obtient

$$
F(x) = 1 - \frac{1}{x+1} - \frac{2}{x+2} - \frac{a}{x+a} = f(x).
$$

c) En déduire qu'il existe exactement trois valeurs propres.

On a vu que les valeurs propres sont les racines du polynôme  $P(x) = x^3 - (3a+2)x - 4a$ . Or  $-1$ ,  $-2$  et  $-a$  ne sont pas des racines de P puisque l'on a  $P(-1) = 1 - a \neq 0$ ,<br>  $P(-2) = -4 + 2a \neq 0$  et  $P(-a) = -a(-a^2 + 3a - 2) = -a(a - 2)(a - 1) \neq 0$ . Donc

$$
P(x) = 0 \iff \frac{P(x)}{(x+1)(x+2)(x+a)} = 0.
$$

Comme  $F(x) = P(x) / ((x + 1)(x + 2)(x + a))$ , on sait donc que

$$
P(x) = 0 \iff F(x) = 0,
$$

ce qui implique

$$
P(x) = 0 \iff f(x) = 0,
$$

puisque  $F(x) = f(x)$  d'après la question précédente. Comme f s'annule exactement trois fois sur son ensemble de définition (d'après 1.), on en conclut bien qu'

il existe exactement trois valeurs propres.

Mathématiques BCPST1 Lycée Roland Garros 2015-2016

### HHHHHHHHHHHHHHHHHHHHH

## DS nº 3 - CORRECTION

### NNNNNNNNNNNNNNNNNNNNN

Lundi 9 novembre. Durée : 3 heures.

## $|$ Exercice 1 $|$

### 1. Limites de suites.

- (a)  $\sqrt{n} (\sqrt{n+1} \sqrt{n-1}) = \frac{2\sqrt{n}}{\sqrt{n+1} + \sqrt{n-1}} = \frac{2}{\sqrt{1+1/n+1}}$  $\frac{2}{1+1/n+\sqrt{1-1/n}} \xrightarrow[n \to +\infty]{} 1$  par opérations sur les limites
- (b) Soit  $u_n$  la somme de l'énoncé. Pour  $k \in [n+1, 2n]$  on a  $\frac{1}{n+\sqrt{2n}} \leq \frac{1}{n+\sqrt{2n}}$  $\frac{1}{n+\sqrt{k}} \leq \frac{1}{n}$ . Par conséquent

$$
\sum_{k=n+1}^{2n} \frac{1}{n + \sqrt{2n}} \le u_n \le \sum_{k=n+1}^{2n} \frac{1}{n}
$$

c'est à dire

$$
\frac{n}{n + \sqrt{2n}} \le u_n \le 1
$$

ce qui par théorème des gendarmes donne  $\lim_{n\to+\infty}(u_n)=1$ .

- (c) Soit  $x_n = (1 + 1/n)^n$ . On a ln( $x_n$ ) = n ln(1 + 1/n) et puisque ln(1 + 1/n) ~ 1/*n* on a donc ln( $x_n$ ) ∼  $n \times \frac{1}{n} = 1$  donc  $\lim_{n \to +\infty} (\ln(x_n)) = 1$  et par conséquent  $\lim_{n\to+\infty}(x_n)=e.$
- 2. Primitives.
- (a)  $\int (3x+2)^4 dx = \frac{1}{2}$ 3  $\int 3(3x+2)^4 dx = \frac{(3x+2)^5}{15}$ 15 (b)  $\int \frac{x^3}{1+x^3}$  $rac{x^3}{1+x^4} dx = \frac{1}{4}$ 4  $\int 4x^3$  $\frac{4x^3}{1+x^4} dx = \frac{1}{4}$  $\frac{1}{4}\ln(1+x^4)$ .  $Rq.$  pas besoin de valeur absolue puisque  $1 + x^4 > 0$ . (c)  $\int \frac{1}{(x+1)\sqrt{x+1}} dx = \int (x+1)^{-3/2} dx = \frac{(x+1)^{-1/2}}{-1/2}$  $\frac{(+1)^{-1/2}}{-1/2} = -\frac{2}{\sqrt{x}}$  $\overline{x+1}$ (d)  $\int t^2 \ln(t) dt = \frac{t^3}{2}$  $\frac{t^3}{3}\ln(t)-\int\!\frac{t^3}{3}$  $\frac{t^3}{3} \times \frac{1}{t}$  $\frac{1}{t}dt = \frac{t^3}{3}$  $\frac{t^3}{3}\ln(t) - \frac{t^3}{9}$ 9 3. Dérivées partielles. (a) On a  $\frac{\partial f}{\partial x}(x, y) = e^{xy^2} + xy^2 e^{xy^2} = (1 + xy^2)e^{xy^2}$ (b) On a  $\frac{\partial f}{\partial y}(x, y) = 2x^2 y e^{xy^2}$

## EXERCICE 6

$$
u_n = (1+a)(1+a^2)\dots(1+a^n) = \prod_{k=1}^n (1+a^k).
$$

1. Pour tout  $k \in \mathbb{N}^*$  on a  $1 + a^k \geq 2$  donc  $u_n \geq \prod_{k=1}^n 2 = 2^n$ . Puisque  $\lim_{n \to +\infty} 2^n = +\infty$  on a aussi  $\lim_{n \to +\infty} u_n = +\infty$ .

- 2.
- (a) Soit g la fonction définie sur R par  $g(x) = e^x 1 x$ . Le problème revient à montrer que g est positive sur R. On a  $g'(x) = e^x - 1$  et donc

$$
g'(x) \ge 0 \Leftrightarrow x \ge 0.
$$

Ainsi g est croissante sur  $\mathbb{R}_+$  et décroissante sur  $\mathbb{R}_-$ . Par ailleurs  $g(0) = 0$ donc  $g$  est positive sur  $\mathbb R$ .

(b) On a d'après cette inégalité :

$$
u_n \le \prod_{k=1}^n \exp(a^k) = \exp\left(\sum_{k=1}^n a^k\right) = \exp\left(\frac{a - a^{n+1}}{1 - a}\right) \le \exp\left(\frac{a}{1 - a}\right)
$$

puisque  $\frac{a-a^{n+1}}{1-a} \leq \frac{a}{1-a}$  et que la fonction exp est croissante.

(c) Pour tout entier n on a

$$
\frac{u_{n+1}}{u_n} = 1 + a^{n+1} > 1.
$$

La suite  $(u_n)$  est donc croissante et majorée par  $\exp\left(\frac{a}{1-a}\right)$  donc elle est convergente par le théorème de la limite monotone.

# CORRECTION DU DEVOIR SURVEILLÉ 4

 $(durée: 3h 30)$ 

Exercice 1

Soient

$$
(\mathcal{S}) \begin{cases} x^2 - yz = 5 \\ y^2 - xz = -1 \\ z^2 - xy = 3 \end{cases} \quad M_{x,y,z} = \begin{pmatrix} x & y & z \\ z & x & y \\ y & z & x \end{pmatrix} \quad et \quad A = \begin{pmatrix} 5 & 3 & -1 \\ -1 & 5 & 3 \\ 3 & -1 & 5 \end{pmatrix}.
$$

1. Montrer que A est inversible et déterminer son inverse. Soit  $X$  le vecteur colonne de coordonnées  $x,\,y,\,z$  et  $Y$  celui de coordonnées  $a,\,b,\,c.$  Alors

$$
AX = Y \iff \begin{cases} \frac{5x + 3y - z = a}{-x} & (L_1) \\ \frac{-x}{3x - y + 5z = c} & (L_2) \\ \frac{-x}{3x - y + 5z = c} & (L_3) \end{cases}
$$
  
\n
$$
\iff \begin{cases} \frac{-x}{-x} + \frac{5y + 3z}{-x} & (L_2) \\ \frac{-14y}{-14z} - 14z = -3b - c & (L_3) \leftarrow (-L_3 - 3L_2) \\ \frac{-14y}{-14z} - 14z = -3b - c & (L_3) \leftarrow (-L_3 - 3L_2) \end{cases}
$$
  
\n
$$
\iff \begin{cases} \frac{-x}{-x} + \frac{5y}{3z} + \frac{3z}{3z} = b & (L_2) \\ \frac{-14y}{-14y} - 14z = -3b - c & (L_3) \end{cases}
$$
  
\n
$$
\iff \begin{cases} x = \frac{2}{14}a - \frac{1}{14}b + \frac{1}{14}c \\ y = \frac{1}{14}a + \frac{2}{14}b - \frac{1}{14}c \\ z = -\frac{1}{14}a + \frac{1}{14}b + \frac{2}{14}c \end{cases}
$$
  
\n
$$
\iff X = \frac{1}{14} \begin{pmatrix} 2 & -1 & 1 \\ 1 & 2 & -1 \\ -1 & 1 & 2 \end{pmatrix} Y
$$

donc, d'après le cours,

A est inversible et 
$$
A^{-1} = \frac{1}{14} \begin{pmatrix} 2 & -1 & 1 \\ 1 & 2 & -1 \\ -1 & 1 & 2 \end{pmatrix}
$$
.

### 2. Soit  $(x, y, z)$  une solution de  $(\mathcal{S})$ .

a) Montrer que  $AM_{x,y,z} = (5x - y + 3z)I_3$ . On  $a$ 

$$
\begin{array}{c}\n= M_{x,y,z} \\
\hline\n\begin{pmatrix}\nx & y & z \\
z & x & y \\
y & z & x\n\end{pmatrix}\n\\
-1\n\begin{pmatrix}\n5 & 3 & -1 \\
-1 & 5 & 3 \\
3 & -1 & 5\n\end{pmatrix}\n\\
= A\n\end{array}\n\begin{array}{c}\n5x + 3z - y & 5y + 3x - z & 5z + 3y - x \\
5z + 3y - x & 5x + 3z - y & 5y + 3x - z \\
5y + 3x - z & 5z + 3y - x & 5x + 3z - y\n\end{array}\n\end{array}
$$

Or, en remplaçant 5, 3 et  $-1$  par les expressions fournies par le système  $(\mathscr{S})$ , on obtient

$$
5y + 3x - z = (x2 - yz)y + (z2 - xy)x + (y2 - xz)z
$$
  
=  $x2y - y2z + xz2 - x2y + y2z - xz2$   
= 0

 $et$ 

$$
5z + 3y - x = (x2 - yz)z + (z2 - xy)y + (y2 - xz)x
$$
  
=  $x2z - yz2 + z2y - xy2 + xy2 - x2z$   
= 0.

Donc

 $\mathop{\text{c'est-à-dire}}$ 

$$
AM_{x,y,z} = \begin{pmatrix} 5x + 3z - y & 0 & 0 \ 0 & 5x + 3z - y & 0 \ 0 & 0 & 5x + 3z - y \end{pmatrix}
$$

$$
AM_{x,y,z} = (5x - y + 3z)I_3.
$$

 $\ddot{\phantom{a}}$ 

b) Exprimer  $M_{x,y,z}$  en fonction de  $A^{-1}$  et en déduire que  $(x,y,z)$  satisfait un système  $d'$ équations linéaires.

En multipliant par  $A^{-1}$  la relation de la question précédente, on obtient

$$
M_{x,y,z} = (5x - y + 3z)A^{-1}.
$$

En identifiant les coefficients dans cette égalité matricielle, on obtient alors

$$
\begin{cases}\nx = \frac{2}{14}5x - \frac{2}{14}y + \frac{2}{14}3z \\
y = -\frac{1}{14}5x + \frac{1}{14}y - \frac{1}{14}3z \\
z = \frac{1}{14}5x - \frac{1}{14}y + \frac{1}{14}3z\n\end{cases}
$$

ce qui donne  $% \left( \mathcal{A}\right)$ 

$$
4x + 2y - 6z = 0
$$
  
\n
$$
5x + 13y + 3z = 0
$$
  
\n
$$
-5x + y + 11z = 0
$$

- c) Montrer qu'il existe  $\lambda \in \mathbb{R}$  tel que  $x = 2\lambda, y = -\lambda, z = \lambda$ .
	- Résolvons le système de la question précédente par la méthode du pivot. On a

$$
\begin{cases}\n4x + 2y - 6z = 0 & (L_1) \\
5x + 13y + 3z = 0 & (L_2) \\
-5x + \boxed{y} + 11z = 0 & (L_3) \\
70x - 140z = 0 & (L_1) \leftarrow (L_1 - 2L_3) \\
-5x + \boxed{y} - 3z = 0 & (L_3) \\
\end{cases}
$$
\n
$$
\Leftrightarrow \begin{cases}\n14x - 28z = 0 & (L_1) \leftarrow (L_1 - 2L_3) \\
(L_2) \leftarrow (L_2 - 13L_3) \\
(L_3)\n\end{cases}
$$
\n
$$
\Leftrightarrow \begin{cases}\nx - 2z = 0 & (L_1) \leftarrow (L_1/14) \\
\boxed{x} - 2z = 0 & (L_2) \leftarrow (L_2/70) \\
-5x + \boxed{y} - 3z = 0 & (L_3)\n\end{cases}
$$
\n
$$
\Leftrightarrow \begin{cases}\n0 = 0 & (L_1) \leftarrow (L_1 - L_2) \\
-\boxed{x} - 2z = 0 & (L_2) \\
-5x + \boxed{y} - 3z = 0 & (L_3)\n\end{cases}
$$

On choisit alors z comme paramètre, ce qui donne

$$
\begin{cases}\nx = 2\lambda \\
y = -\lambda \\
z = \lambda\n\end{cases} \quad (\lambda \in \mathbb{R})
$$

Donc

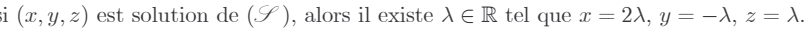

d) En déduire que  $(\mathcal{S})$  admet exactement deux solutions que l'on précisera.

En reportant les relations  $x = 2\lambda$ ,  $y = -\lambda$ ,  $z = \lambda$  dans le système  $(\mathcal{S})$ , on obtient  $\lambda^2 = 1$ , ce qui donne  $\lambda = \pm 1$ . Pour ces deux valeurs de  $\lambda$ , on trouve  $(x, y, z) = (2, -1, 1)$  ou  $(x, y, z) = (-2, 1, -1)$ . On a ainsi démontré que si  $(x, y, z)$  est une solution de  $(\mathscr{S})$ , alors  $(x, y, z)$  vaut ou bien  $(2, -1, 1)$  ou bien  $(-2, 1, -1)$ .

Pour conclure, il reste alors à vérifier que ce sont bien des solutions de  $(\mathscr{S})$ , ce qui se fait sans difficulté.

En définitive,

 $(\mathcal{S})$  admet exactement deux solutions qui sont  $(2, -1, 1)$  et  $(-2, 1, -1)$ 

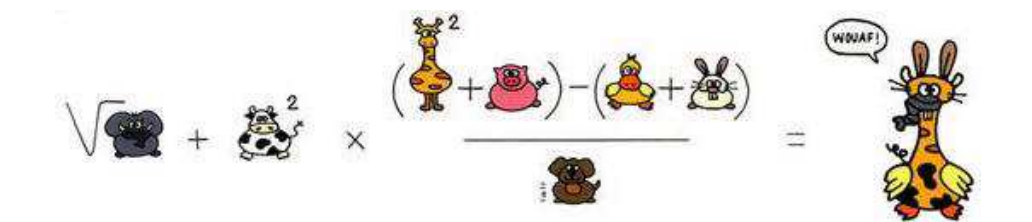